# **CAL (Cellular Automaton Language)**

Calvin Hu + Nathan Keane + Eugene Kim

#### **What's Cellular Automaton?**

- Discrete, abstract computational system that provides useful models of non-linear dynamics
- First discovered in 1940

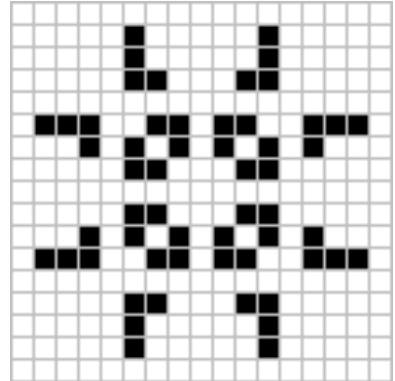

● Conway's Game of Life in 1970s

# **Motivation - It's everywhere!**

- **Biology** 
	- Seashells, plants
	- Cephalopod
	- Neurons
- Chemistry
	- Belousov–Zhabotinsky reaction
- Computer Science
	- Cryptography
	- Random number generation
	- Parallel computing

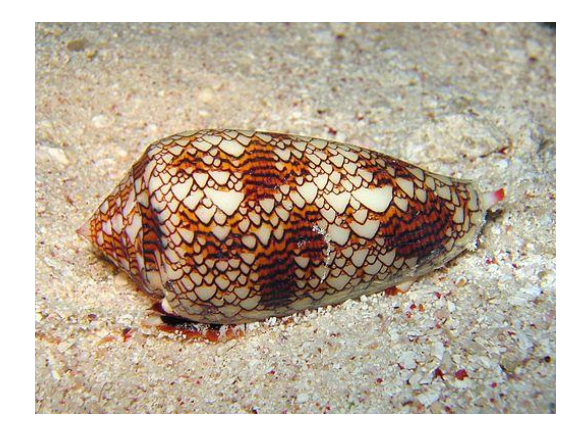

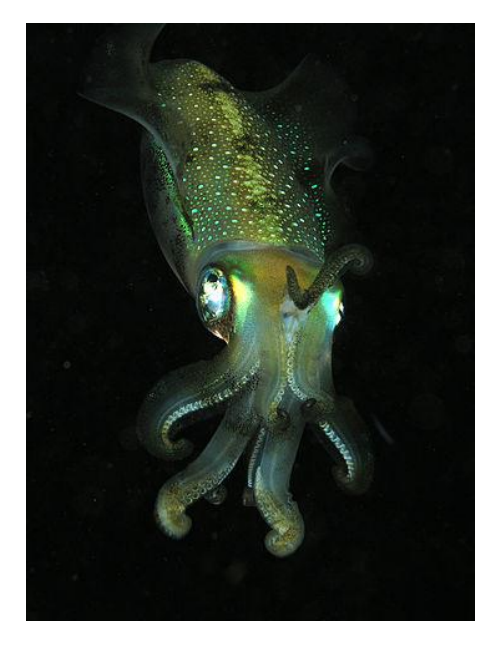

#### **Development Process**

- A collection of colored cells
- On a grid of specified size
- That evolves through a number of discrete steps
- According to a set of rules based on
- The states of neighboring cells

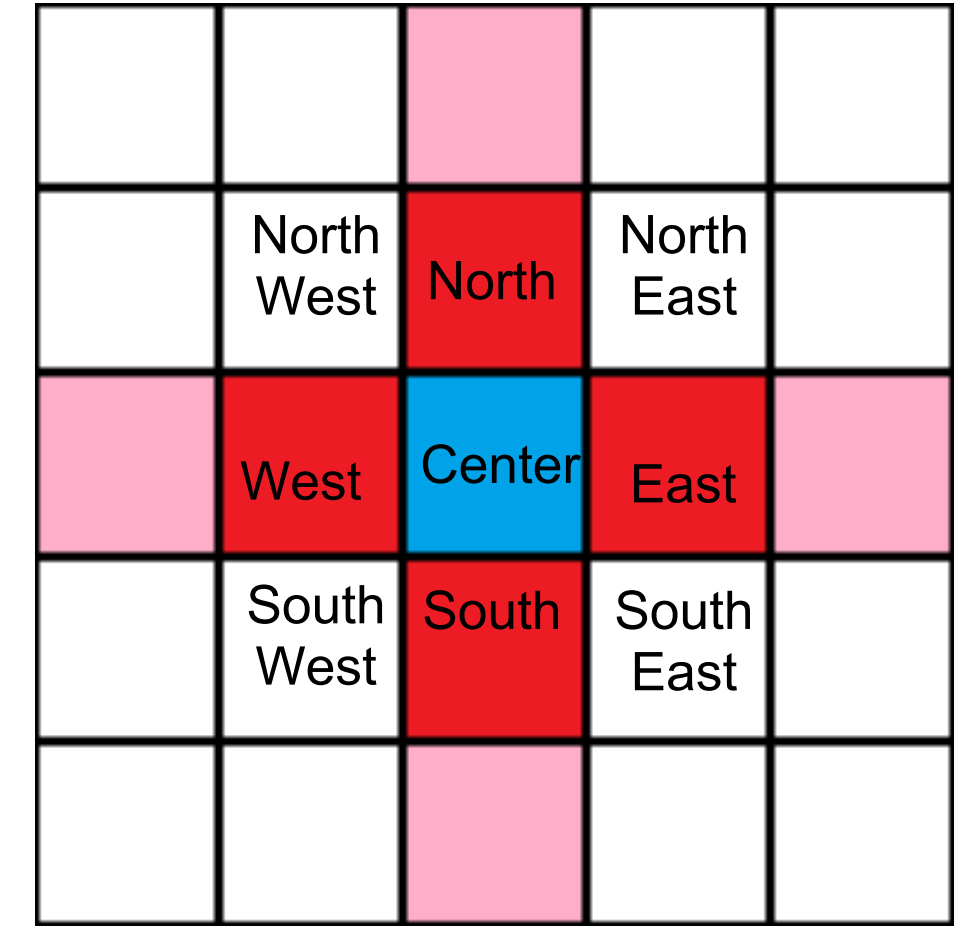

### **Development Process**

• The rules are then applied iteratively for as many time steps as desired

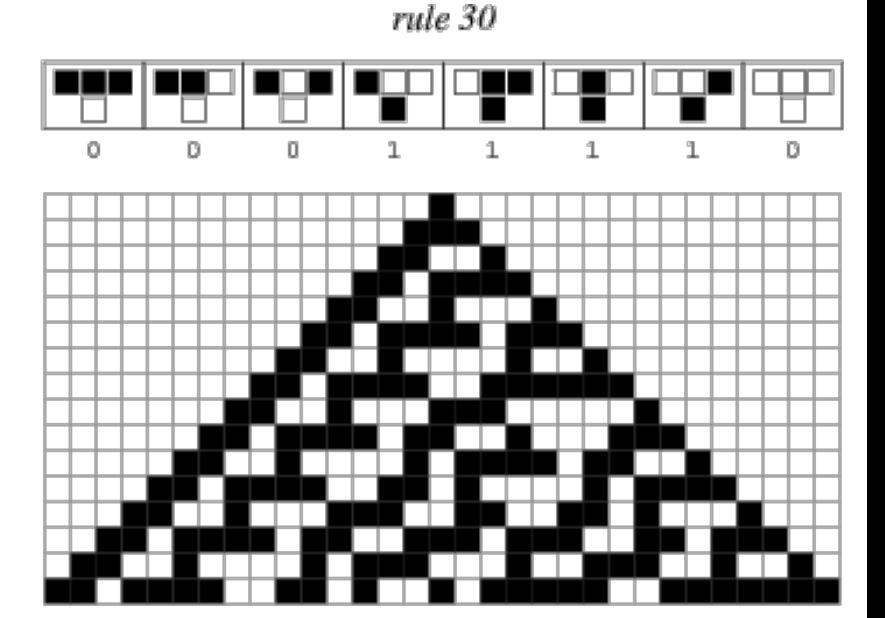

#### **Introduction to CAL - Grid**

- State of an entire cellular automaton encapsulated in a primitive called Grid
- $\bullet$  set grid size(100, 100);
- grid  $g = [A, B, 2, B; B, A, 1, C; A, A, A, A;]$ ;

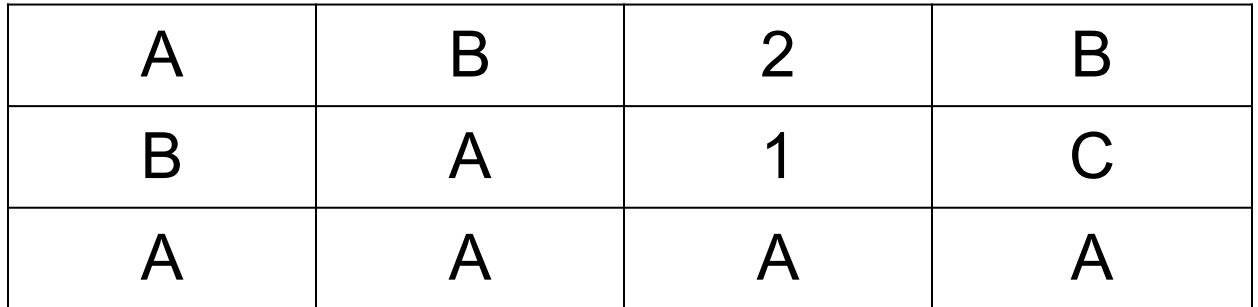

# **Introduction to CAL - actor\_type**

```
actor type Fish = \vertinit:
```
int counter  $= 0$ ;

#### rules:

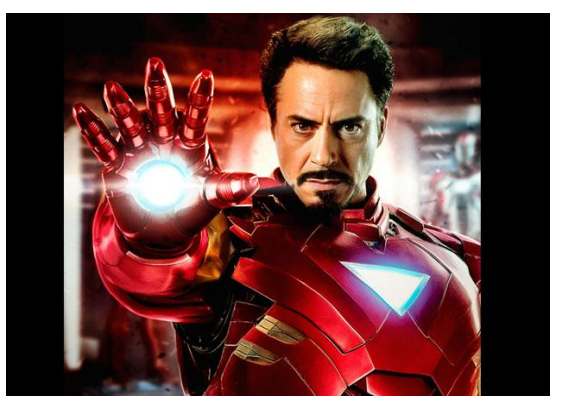

counter  $\le$  10 && neighborhood(Free) > 0 => { move(randomof(Free), Free);} counter  $> 10$  && neighborhood(Free)  $> 0$  = $>$  { assign\_type(randomof(Free), Fish); counter =  $0;$  } default =>  $\{$  counter = counter + 1;  $\}$  |

- Creates and configures actors in the grid
- **"init" block allocates and initializes variables**
- "rules" block contains transition logic

#### **Project Architecture**

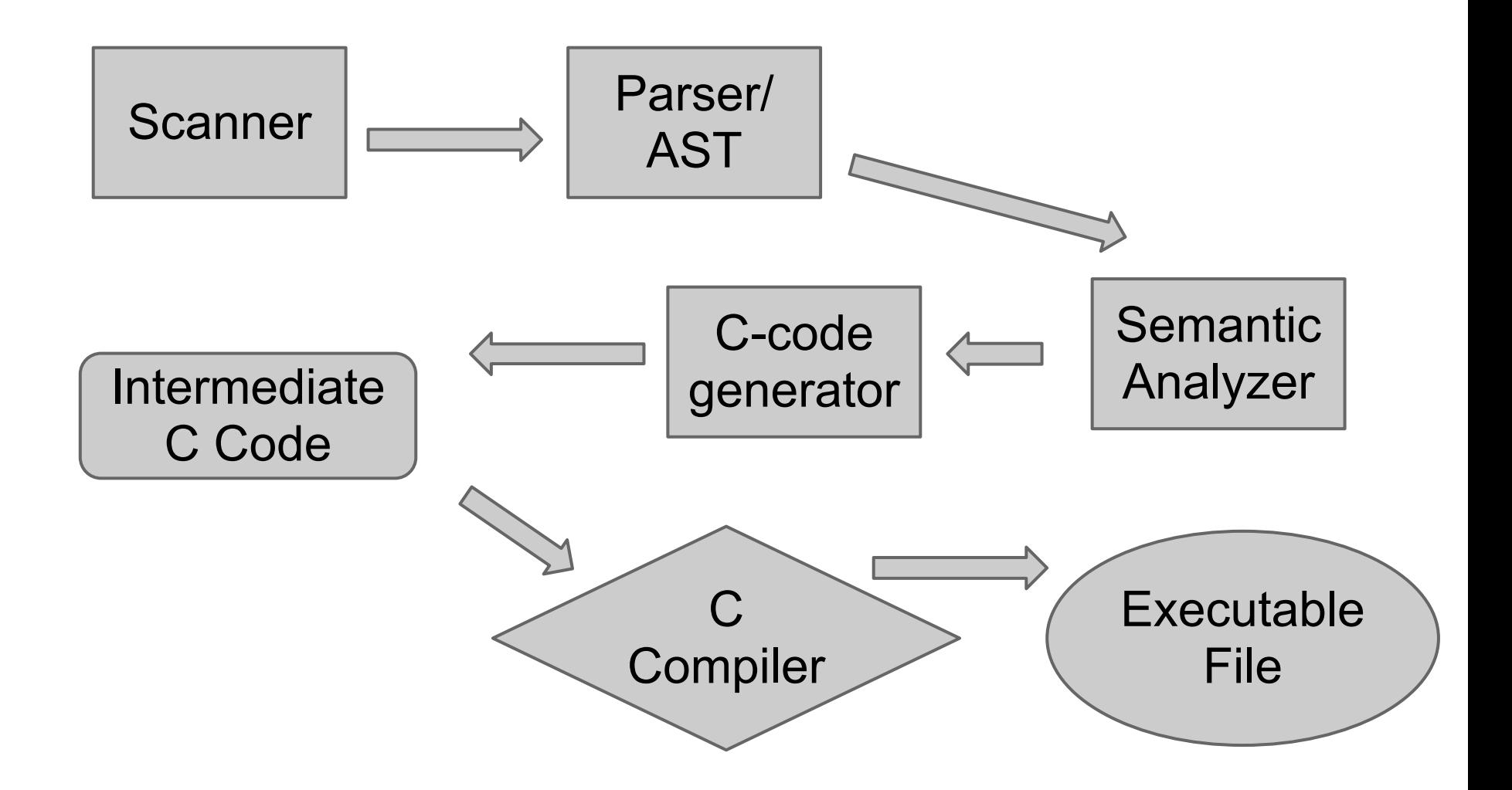

### **CAL Demo - Seeds**

```
1 actor_type Off = \vert 2 init:
   3
   4 rules:
  5 neighbourhood(On) == 2 => \{ 6 assign_type(center, On);
 7 }
  8 default =>\{\} 9
  10 |
  11
  12 actor_type On = |
  13 init:
  14
  15 rules:
 16 default => { assign_type(center, Off); }
  17
  18 |
```
# **CAL Demo - Brian's Brain**

```
1 actor_type Off = \vert 2 init:
   3
   4 rules:
  5 neighbourhood(On) == 2 => \{ 6 assign_type(center, On);
 7 }
  8 default =>\{\} 9
  10 |
  11
 12 actor_type On = \vert 13 init:
  14
  15 rules:
  16 default => { assign_type(center, Dying); }
  17
```
### **CAL Demo - Brian's Brain**

```
 18 |
 19
 20 actor_type Dying = |
 21 init:
 22
 23 rules:
 24 default => { assign_type(center, Off); }
 25
 26 |
 27
 28 def void setup(){
 29 grid_size(250, 250);
 30 set_chronon(20);
 31 set_actor(50, 50, On);
 32 //set_grid_pattern(1, On, Off);
 33 set_grid_random();
 34 }
```

```
 1 actor_type White = |
 2 init:
 3
 4 rules:
5 default => \{ \} 6
 7 |
 8
 9 actor_type Black = |
 10 init:
 11
 12 rules:
13 default =>\ 14 |
 15
```
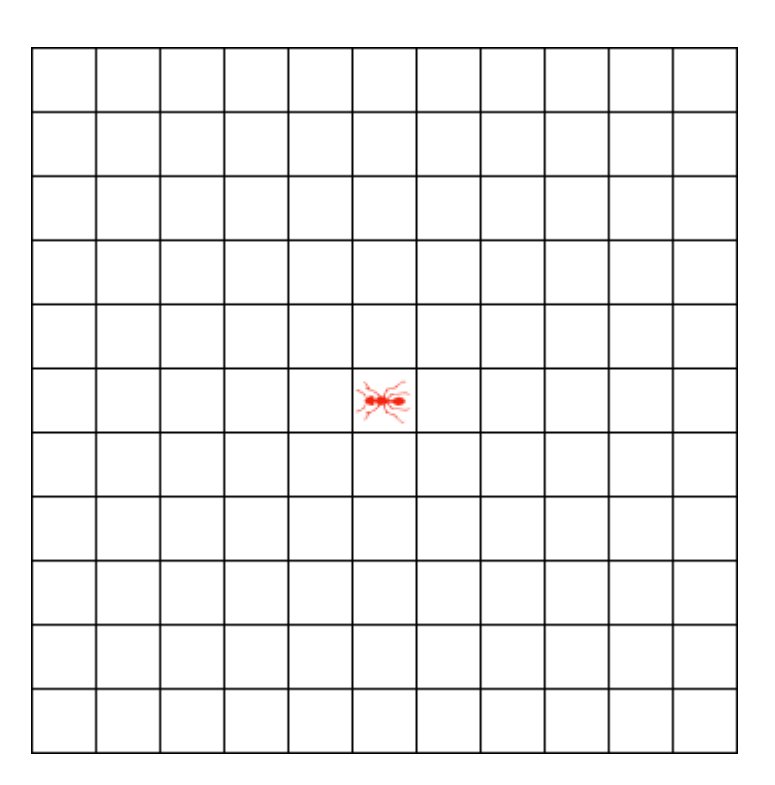

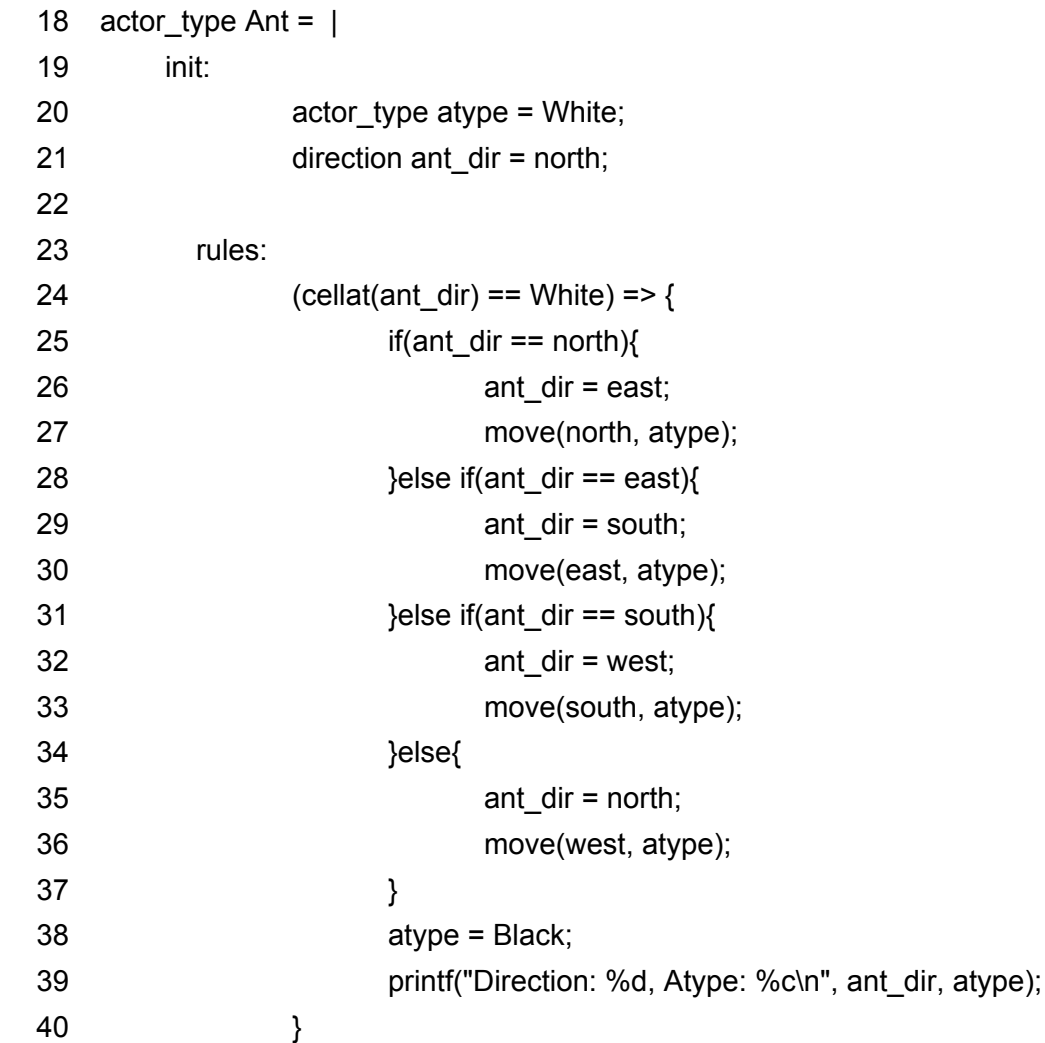

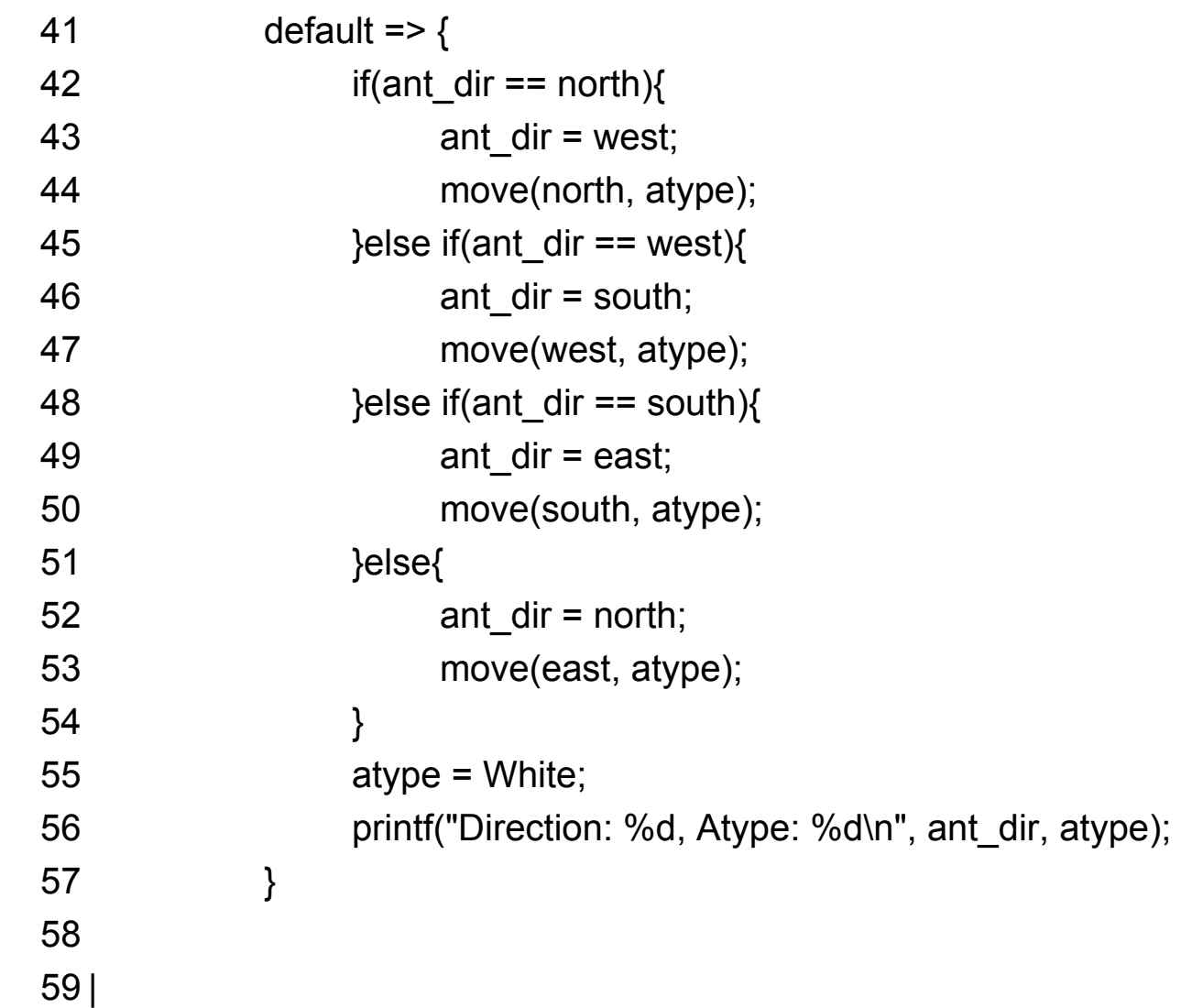

62 def void setup(){

- grid\_size(200, 200);
- set\_chronon(1);
- set\_cell\_size(4);
- set\_grid\_pattern(3, Black, White, 200, 200, 0, 0);
- //set\_grid\_pattern(1, Black, White, 40, 40, 75, 75);
- set\_actor(75, 75, Ant);
- 69 //set grid random();

}

- Rule 90 is a one-dimensional cellular automaton based on the exclusive or function
- Each cell can hold either a 0 or a 1 value and at each time step all values are simultaneously replaced by the exclusive or of the two neighboring values

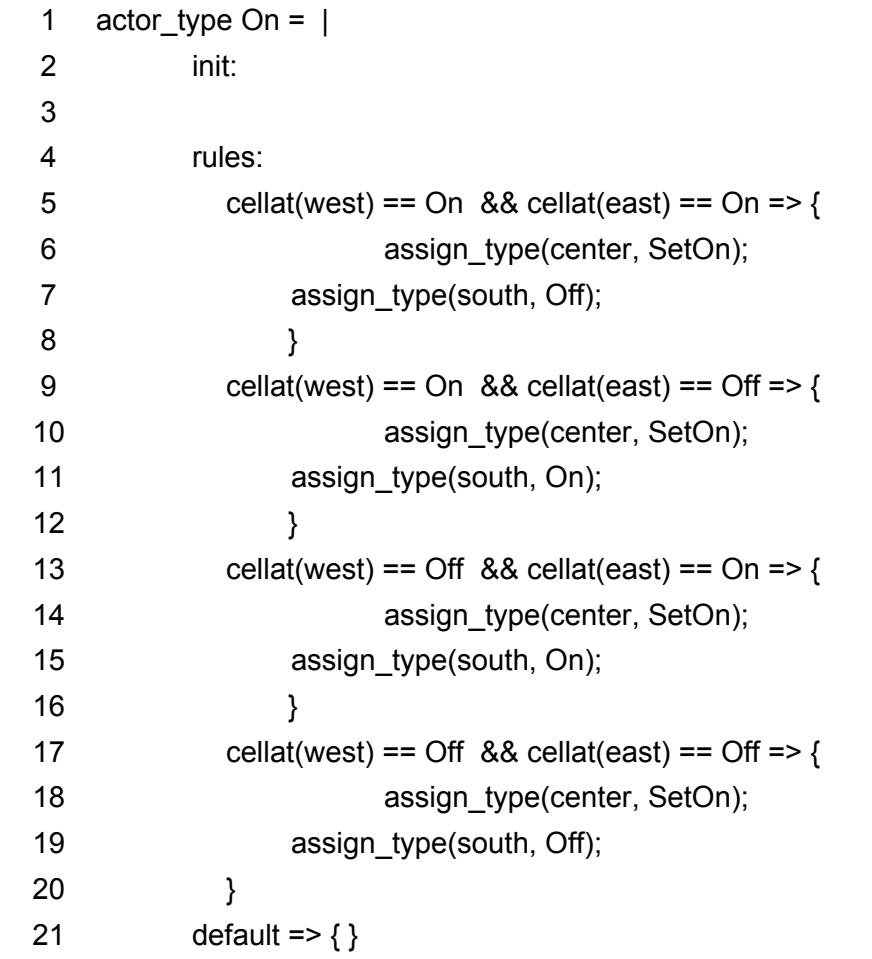

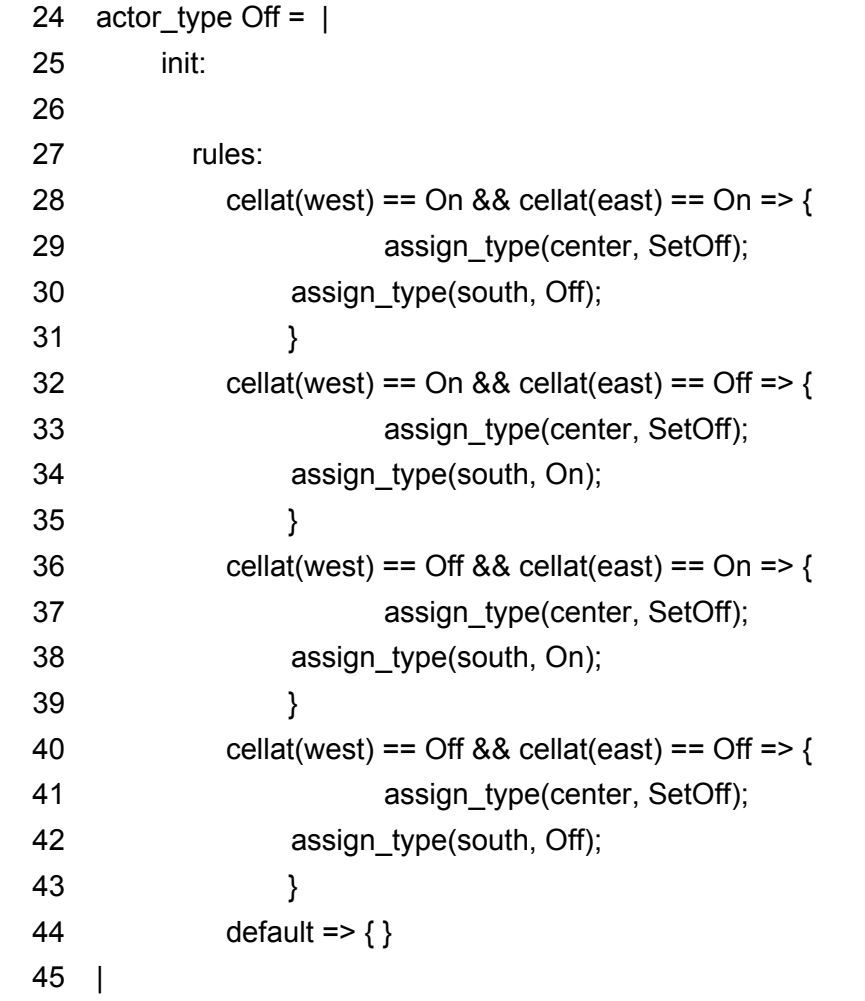

```
 47 actor_type SetOn = |
 48 init:
 49
 50 rules:
51 default \Rightarrow { }
 52 |
 53
 54 actor_type SetOff = |
 55 init:
 56
 57 rules:
 58 default => { }
 59 |
 60
 61 def void setup(){
 62 grid_size(300, 300);
 63 set_cell_size(2);
 64 set_grid_pattern(3, SetOff, On, 300, 300, 0, 0);
 65 set_grid_pattern(3, Off, On, 300, 1, 0, 0);
 66 set_actor(150, 0, On);
 67 set_chronon(20);
 68 }
```
# **Advantages of CAL**

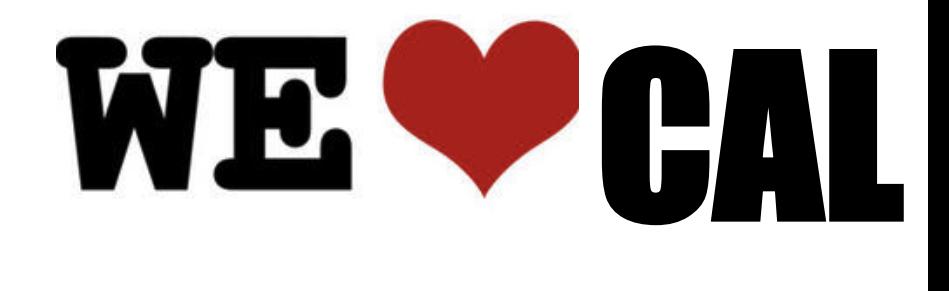

- Easily designate the set of initial states
- Succinctly declare rules
- See the outcome in both textual and graphical formats

# **Summary and Lessons Learned**

- Well-thought-out LRM pays off
- Synchronize with teammates
- Prioritize and persist

**KEEP CALM AND IT'S** DONE